## **Table des matières**

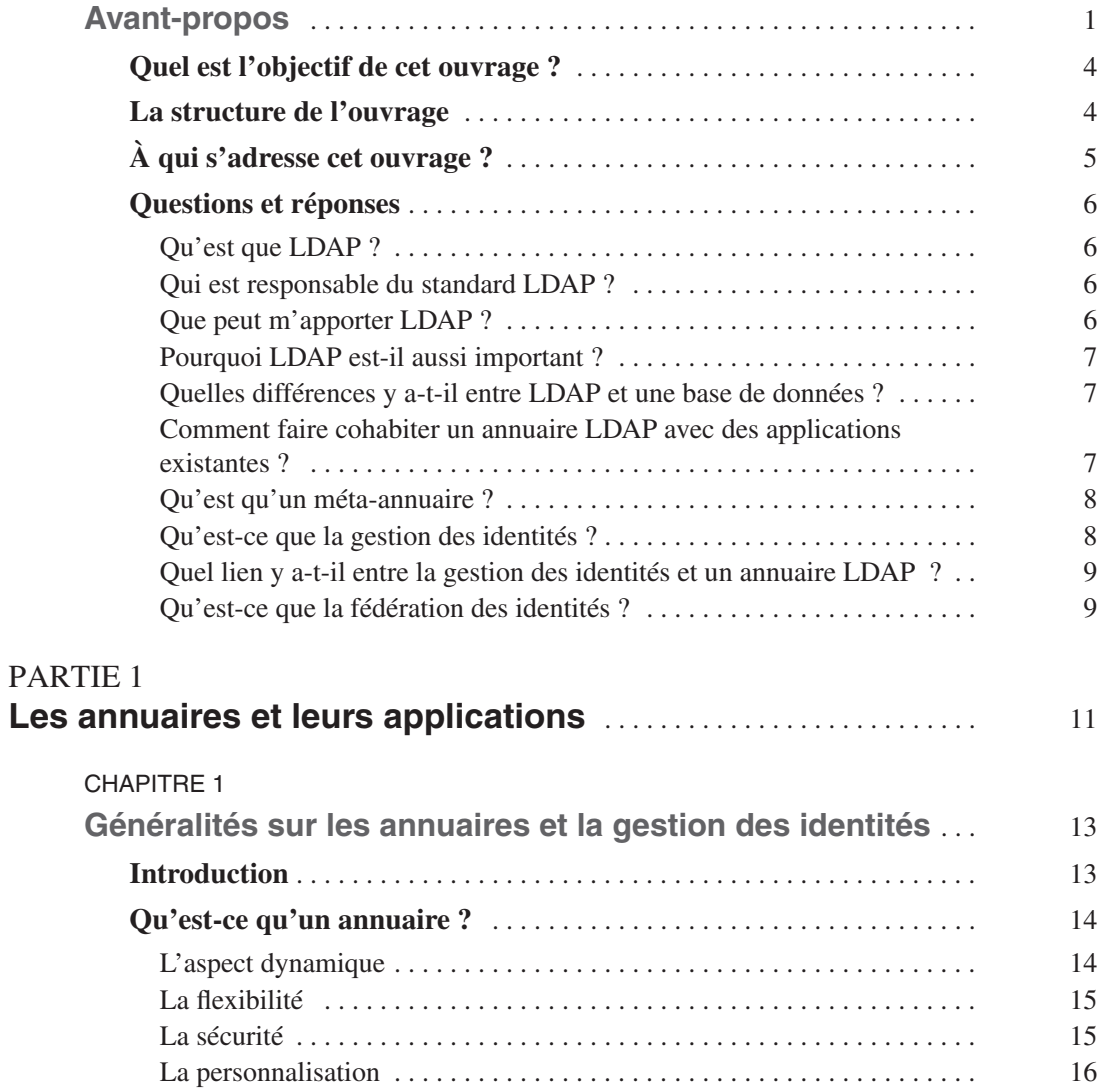

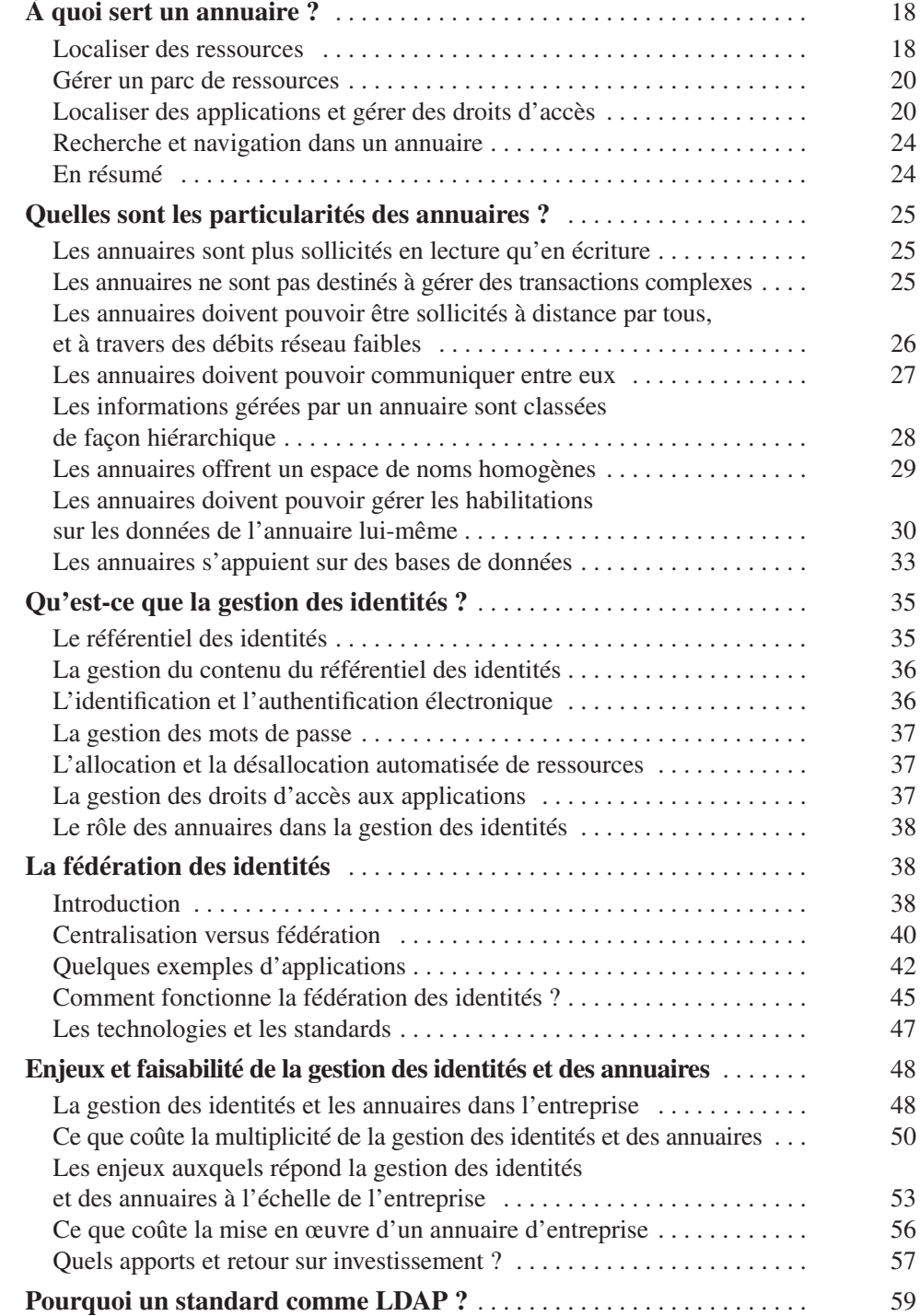

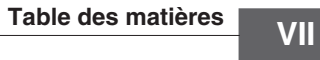

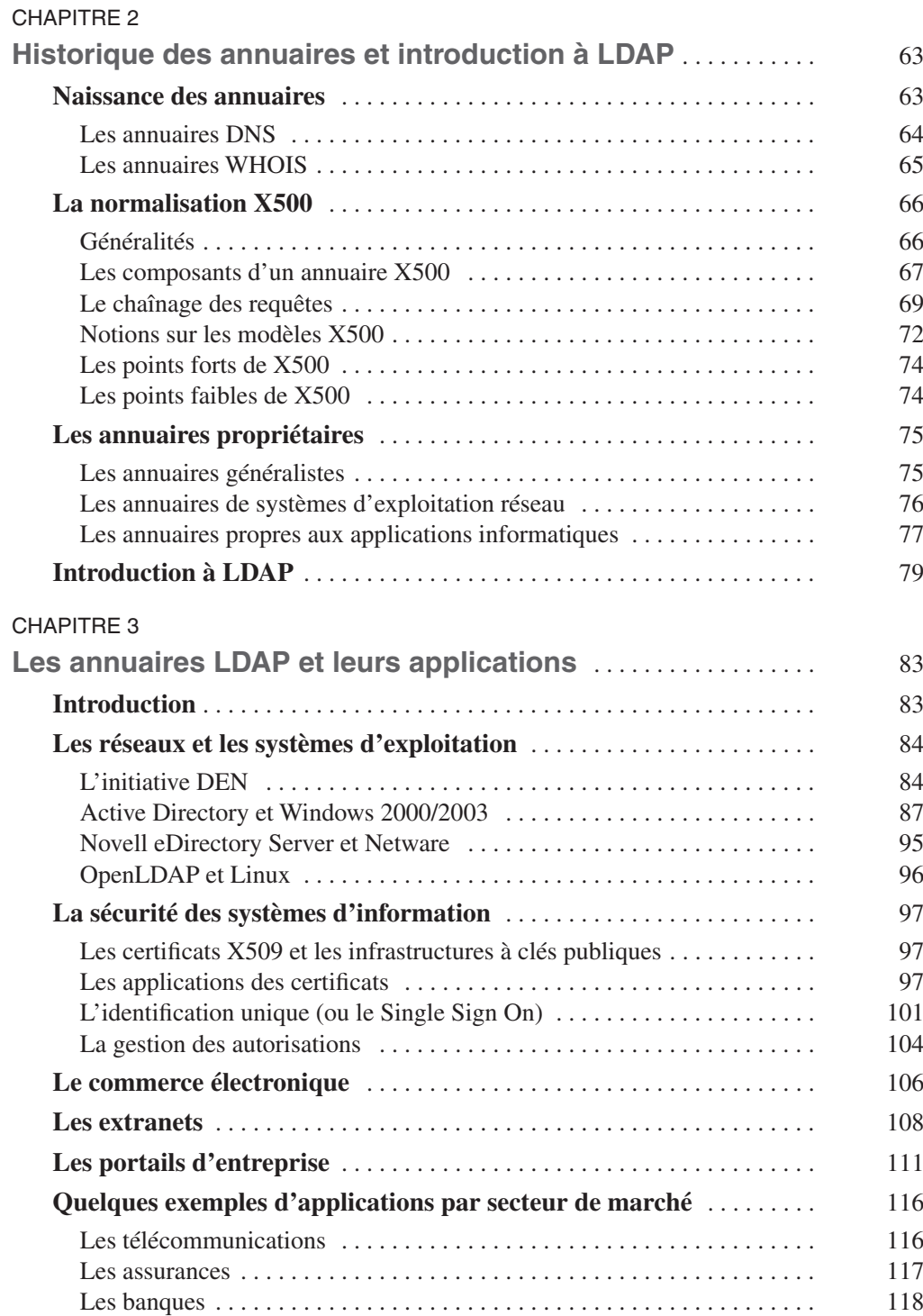

![](_page_3_Picture_132.jpeg)

![](_page_4_Picture_130.jpeg)

![](_page_5_Picture_131.jpeg)

![](_page_6_Picture_132.jpeg)

![](_page_7_Picture_130.jpeg)

![](_page_8_Picture_125.jpeg)

![](_page_9_Picture_128.jpeg)

![](_page_10_Picture_107.jpeg)